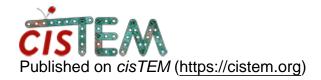

Home > Resume autorefine

## Resume autorefine

Tue, 02/05/2019 - 05:22 #1

tarek

## Resume autorefine

Hi,

I am frequently facing the problem that autorefinement just aborts without error message.

This very likely is an server issue and not related to cistem.

However, it would be great to resume the refinement from the last iteration.

If that is possible, how can I manage to do?

Thanks! tarek

timgrant

| ні тагек,                   |                                                         |
|-----------------------------|---------------------------------------------------------|
| Hi Tarek,                   |                                                         |
| This is not curefine panel. | urrently possible, you can only resume using the manual |
| Cheers,                     |                                                         |

Tim

tarek

```
Hi Tim,
Hi Tim,
thanks for the reply.
Another thing you should consider for the final release;)
Best,
tarek
```

## Log in or register to post comments

**Source URL:**<a href="https://cistem.org/resume-autorefine?page=0">https://cistem.org/resume-autorefine?page=0</a>